## , tushu007.com

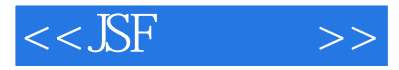

 $<<$ SF  $>>$ 

- 13 ISBN 9787302159735
- 10 ISBN 7302159734

出版时间:2007-10

页数:552

PDF

更多资源请访问:http://www.tushu007.com

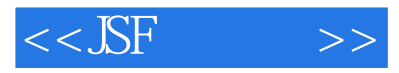

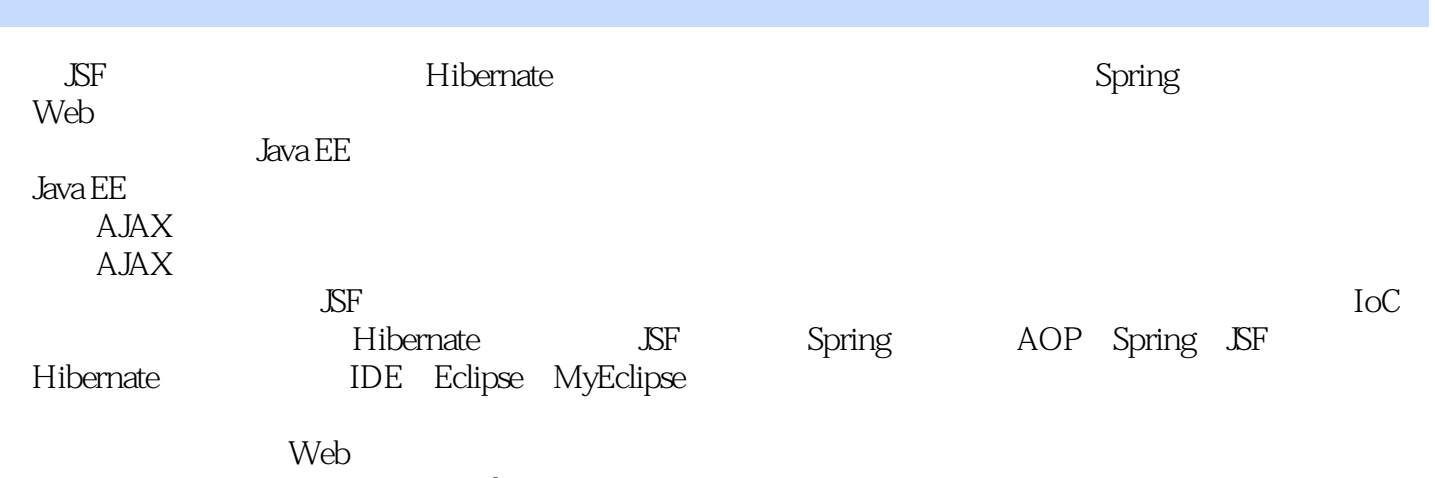

 $Web$ 

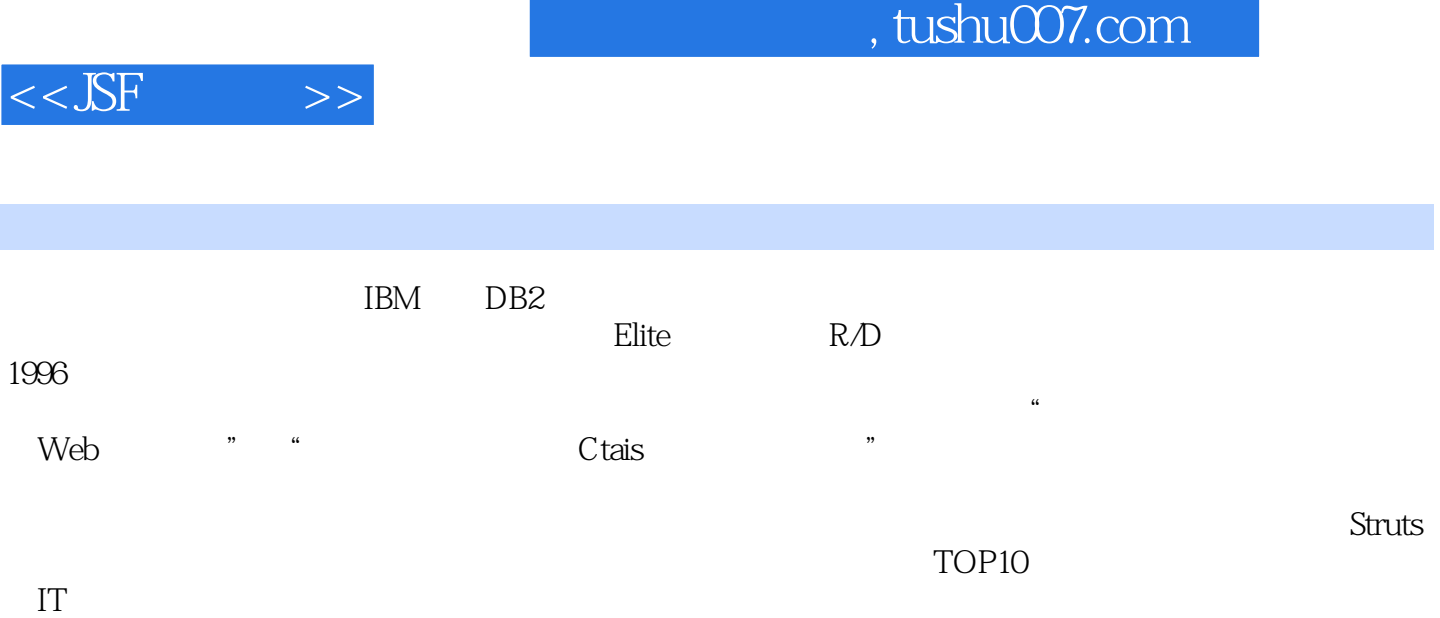

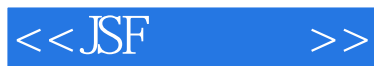

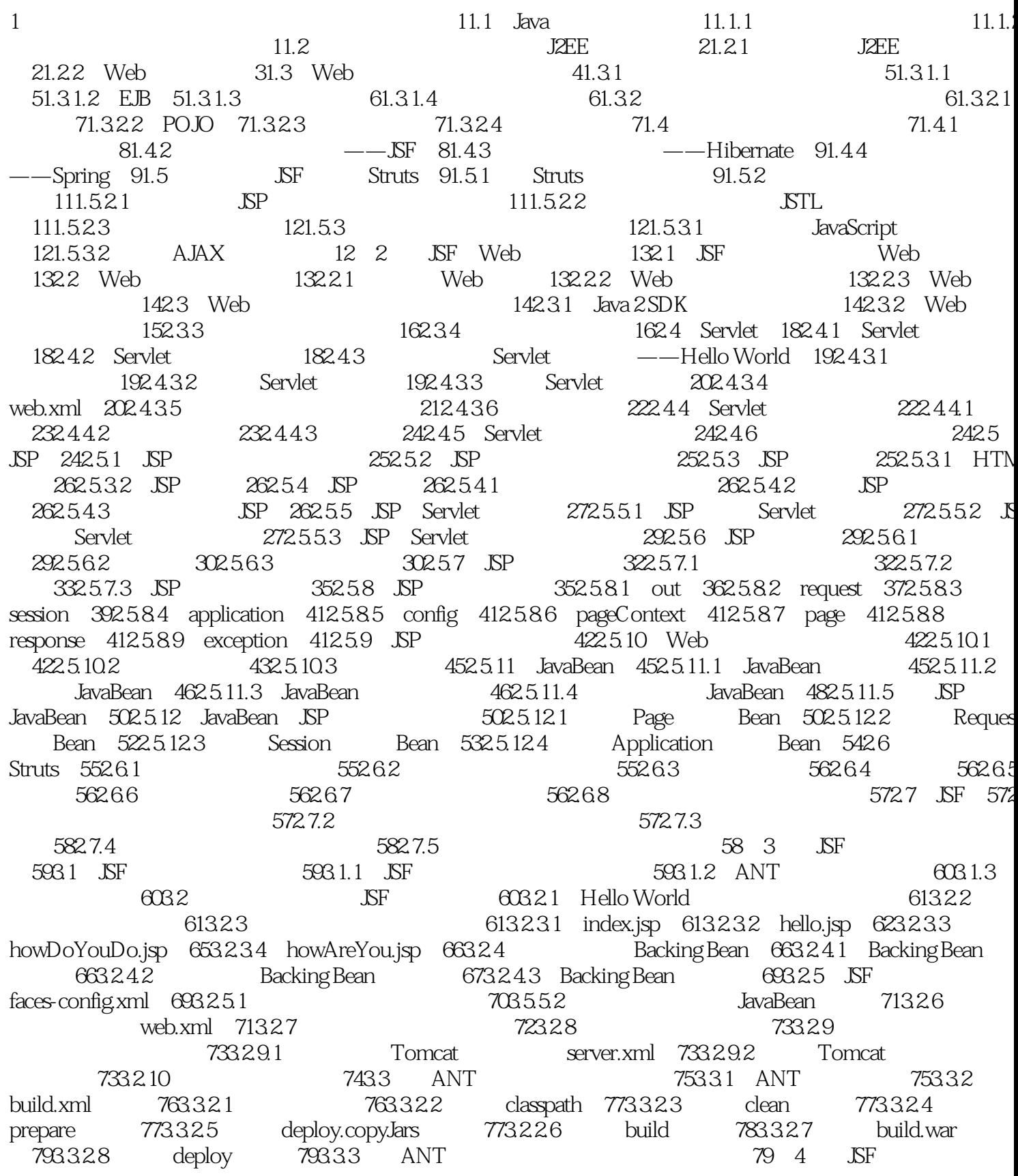

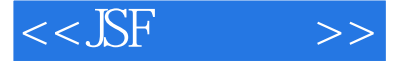

804.1 JSF 804.1.1 FacesServlet 804.1.2 FacesServlet 804.1.3 8141.4 Servlet 814.1.5 FacesServlet Faces 814 1.5 1 Faces 8241.52  $24.53$ <br>Servlet 824.1.54 824.1.53  $\mathrm{execute}()$ render() Faces 834.2 Faces 8342 8341.55 8341.6  $-12008$ <br>844.222 834.2.2 Faces 844221 Faces 854224 844223 854225 864226 864227 884.2.29 Faces 874228 884 894.321 Faces 88431 88432 884.32 avenue 11<br>904.32.3 Faces Faces 904.3.3 Faces 894322 Faces .ISF Faces 924332 934333 944.334 904331 954336 9544 Application<br>974421 974422<br>984425 984426 96441 Application 954335 96442 Application 984423 984426 984.43 Application 984424 984425 90445<br>99 5 JSF<br>1025.1.3 Web 984.4.4 Application 994.4.5 Application LULLI MVC<br>-Model2 10452 MVC<br>1055221 KT  $1015.1.1$ 1015.1.2 MVC **MVC**  $105521$  Struts 1055.2.2 JSF 1065.222 JSF 1075.223 JSF 1075.3 JSF 1085.3.1 JSF 1085.31.1 108531.2 1095.321 1095.322 JSF 1095.323  $1095.32$ 1125326 1125327<br>11553210 1105324 1115325 1135.328 1145329 116533 116534 Backing Bean 117535<br>120538 120539 120 6 1165.3211 1185.36 1195.37 1226.1.2 1226 1.3 1226.1.1 1226.1 1236.2 JSF 124 1236.2.2 1236.2.1 1236.23 1256.3 JSF **HTML** 124625 12664 127641 JSP 128642 .SP 1286.44 HTML 1306.5 128643 HTML 13065.1 Bean 1316521 Selectitem 1316322 Selection 132661.1 UIViewRoot<br>132661 UIViewRoot 132661.1 UIViewRoot<br>138661.3 134662 UIForm 136663 Bean 1316521 SelectItem 1316522 SelectItemGroup 131652 13065.2 DataModel 13166  $133661.3$   $134662$  UIForm 132661.2 JSP UIParameter **UIInput** 1386651 137664 1396653 HtmlInputTextarea HtmlInputText HtmlInputHidden 140666 UIOutput 1406661 1396654 1406662 HtmlOutputFormat<br>1426664 HtmlOutputLink 1416663 HtmlOutputText HtmlOutputLabel 142667 UISelectItem 1436.6.9 UISelectBoolean 1436610 1426.68 UISelectItems HtmlSelectOneListbox 14466102 14466101 UISelectOne HtmlSelectOneMenu 14466103 HtmlSelect-OneRadio 1446611 UISelectMany HtmlSelectManyListbox 1456611.2 1456611.1 HtmlSelectManyMenu 1456.6.11.3 HtmlSelectManyCheckbox 1456.6.12 UICommand 1466.6.12.1 HtmlCommandButton 1466.6.12.2 HtmlCommandLink 1466.6.13<br>essage 1476.6.14 UIMessages 1476.6.15 UIGraphic **UIMessage** 1486.6.16 UIPanel 14866161 HtmlPanelGroup 14866162 HtmlPanelGrid 1486617 UIColumn 1496.618 UIData 1496619 Bean 1517.1 150 7

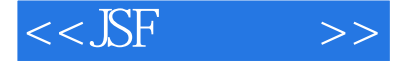

22011.10 22011.101<br>22211.104<br>22311.106<br>22411.107 Faces Bean 22011.103

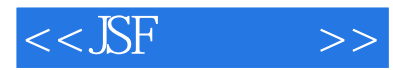

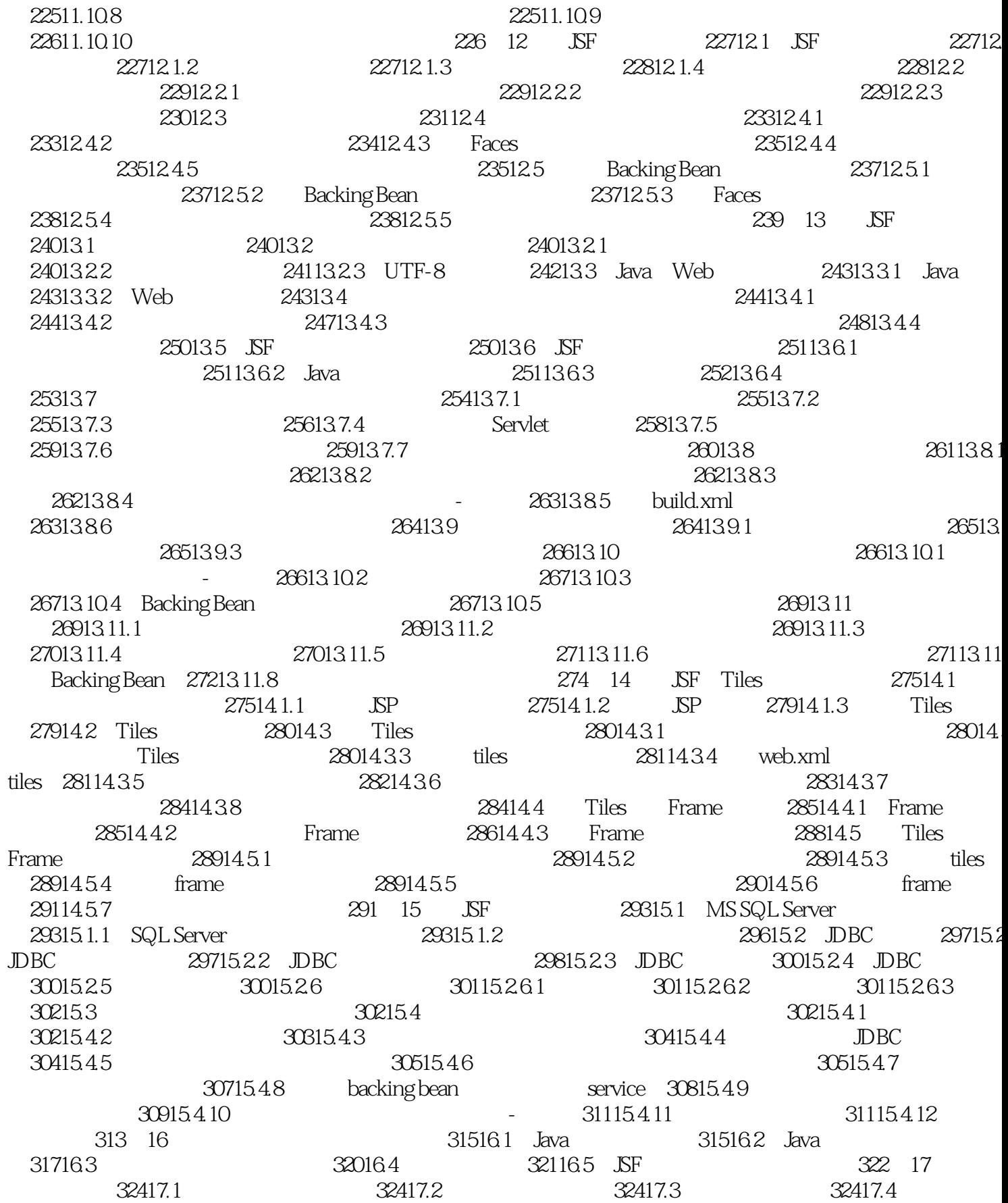

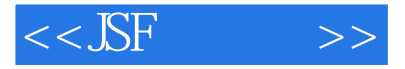

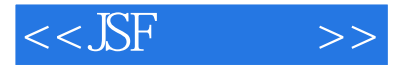

 $\begin{tabular}{lcccccc|cc|cc|cc} \textbf{Capabilities} & 4202246 & Hibernate Capabilities & 4202247 & 4232243 \\ & 425 & 23 & AOP & 427231.1 & AOP & 427231.1 & 427231.1 & 427231.1 & 427231.1 & 427231.1 & 427231.1 & 427231.1 & 427231.1 & 427231.1 & 427231.1 & 427231.1 & 427231.1 & 427231.1 & 4272$ 367 1124147 (1942)  $\frac{462355}{462355}$ <br>
442263 (1942)  $\frac{462355}{462350}$ <br>
442263 (1942)  $\frac{462351}{462362}$ <br>
442263 (1942)  $\frac{462351}{462362}$ <br>
442263 (1942)  $\frac{462351}{462362}$ <br>
442263 (1942)  $\frac{462351}{462362}$ <br>
44228

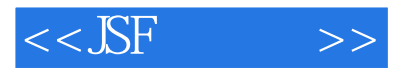

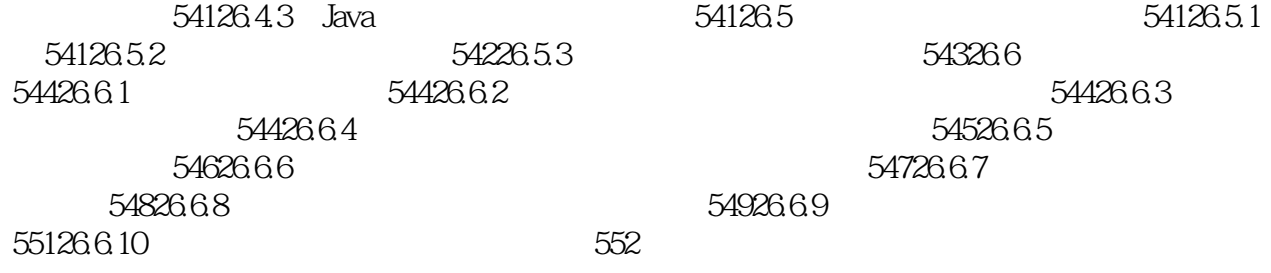

## $,$  tushu007.com

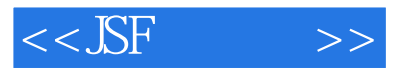

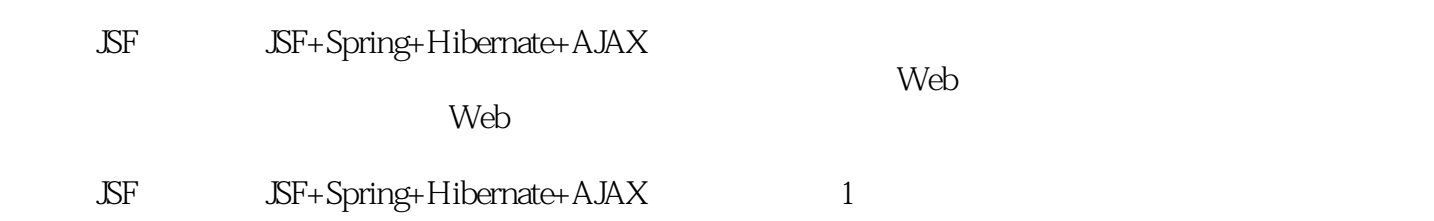

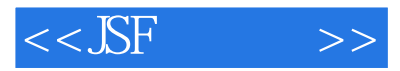

本站所提供下载的PDF图书仅提供预览和简介,请支持正版图书。

更多资源请访问:http://www.tushu007.com